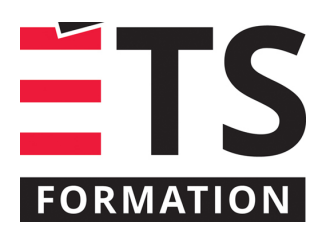

# Fondements des conteneurs Docker et de Kubernetes

## **Description de la formation**

Cette formation technique couvre les concepts de base des conteneurs, de Docker et de Kubernetes et vous guide pour créer, déployer et gérer des conteneurs dans des services Kubernetes gérés.

## **Objectifs pédagogiques**

Conteneuriser des applications en utilisant la CLI Docker et Visual Studio Code; Utiliser un registre de conteneur; Créer des applications multi-conteneurs à l'aide de Docker Compose; Décrire l'architecture de Kubernetes et son fonctionnement; Exécuter Kubernetes localement et créer un service Kubernetes géré chez un fournisseur infonuagique; Utiliser la CLI Kubernetes pour exécuter et déboguer les applications et les services; Configurez la mise en réseau, le stockage et les sondes de disponibilité; Utiliser un tableau de bord; Utiliser Helm pour déployer des applications.

## **Contenu**

#### **Introduction**

- Concepts des conteneurs
- Qu'est-ce que Docker?
- Utilisation de Docker Desktop

#### **Docker**

- Utilisation de la CLI Docker;
- Conteneuriser une application existante;
- Exécuter les conteneurs localement;
- Utilisation de VS Code pour construire et gérer des conteneurs;
- Avantages des multi stage builds;
- Persistance des données avec les volumes;

#### **Multi-conteneurs avec Docker Compose**

- Qu'est-ce que YAML?
- Utilisation de la commande docker-compose;
- Exécuter plusieurs conteneurs localement;
- Déploiement d'une app multi conteneurs.

#### **Registre des conteneurs**

• Poussez et tirez les conteneurs vers Docker Hub.

#### **Kubernetes**

- Qu'est-ce que Kubernetes?
- Concepts;
- Architecture.

#### **Exécuter Kubernetes localement**

- Docker Desktop;
- Minikube, MicroK8s, Kind.

#### **La CLI Kubernetes**

- La façon déclarative vs impérative;
- Utiliser Kubectl;
- Fichiers YAML.

#### **Namespaces**

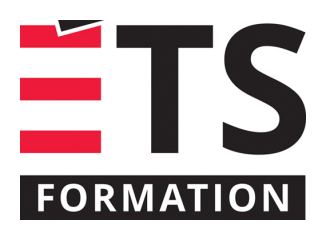

# Fondements des conteneurs Docker et de Kubernetes

## **Master & Worker Nodes**

**Pods**

- Concepts;
- Exécuter un conteneur dans un pod;
- Fichier YAML;
- Pods multi-conteneurs;
- Patron d'utilisation des pods multi conteneurs;
- Communication entre pods;
- Montée en charge automatique des pods à l'aide de l'autoscaler horizontal des pods.

## **Utilisation de sélecteurs**

#### **Charges de travail**

- ReplicaSet;
- Deployments;
- DaemonSet;
- StatefulSet;
- Job;
- CronJob.

## **Mises à jour**

- Rolling Updates;
- Déploiements Blue-Green.

#### **Services**

- ClusterIP;
- NodePort;
- Load Balancer.

#### **Ingress**

- Pourquoi utiliser un contrôleur Ingress?
- Configuration de Nginx-Ingress;
- Configuration des routes;

# **Stockage et persistance**

- La façon statique vs dynamique;
- Persistent Volumes et Claims.

### **Paramètres applicatifs**

- ConfigMaps;
- Secrets.

#### **Observabilité**

• Sondes Startup, Readiness & Liveness.

#### **Tableau de bord**

- Le tableau de bord Kubernetes;
- Infra App : une appli style tableau de bord;
- K9s : un tableau de bord dans un terminal!

#### **Kukernetes Géré**

- Créer un cluster géré;
- Comment se connecter au cluster?

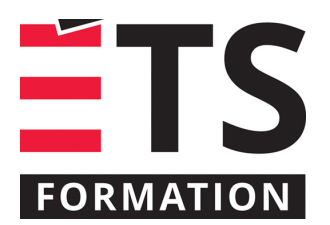

# Fondements des conteneurs Docker et de Kubernetes

• Mise à niveau d'un cluster vers une version plus récente de K8s.

**Helm**

- Concepts;
- Utiliser un Chart et déployer une application;
- Update et Rollback.

## **Méthodologie**

- Exposé
- **Démonstration**
- Exercice informatique

#### **Clientèle visée**

Développeurs, spécialistes DevOps, professionnels des TI et gestionnaires techniques.

# **À savoir lorsque cette formation est en ligne**

Nos formations en ligne sont diffusées sous forme de classes virtuelles interactives et nous travaillons avec la plateforme Zoom.

Vous devez avoir un ordinateur avec un bon accès à Internet ainsi qu'une caméra, un micro et des haut-parleurs afin de participer à la formation. La caméra doit être fonctionnelle et être ouverte tout au long de la formation pour faciliter les échanges avec le formateur et le volet pratique de la formation.

Il est fortement recommandé d'avoir deux écrans sur le même ordinateur : un pour suivre la formation et l'autre pour les exercices pratiques.

Vous devez installer sur votre ordinateur l'application Connexion bureau à distance (Remote Desktop) puisque vous aurez accès à un laboratoire virtuel pour suivre cette formation.

# **Formateur(s)**

#### Hamida Rebai

Conseillère émérite en architecture d'intégration et architecte de solutions principale, Hamida est experte en adoption stratégique de l'infonuagique, en pratiques FinOps et en transformation numérique. Animée par une passion pour l'innovation, l'optimisation des coûts et l'intelligence artificielle, elle accompagne les organisations dans l'atteinte de l'excellence technologique. Docker Captain et formatrice certifiée Microsoft, Hamida partage son expertise en tant qu'autrice, instructrice LinkedIn Learning, conférencière et mentore, pour une adoption efficace et pérenne des technologies infonuagiques.

#### **Durée**

2 jour(s) pour un total de 14 heure(s).

# **Coût par participant en formation publique**

1037 \$

# **Prochaines dates en formation publique**

13 et 14 novembre 2025 (Montréal)

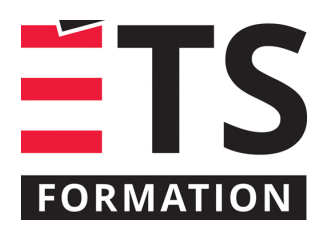

# Fondements des conteneurs Docker et de Kubernetes

La bonne formation au bon moment. ÉTS FORMATION est le leader universitaire en formation continue avec plus de 8000 participants et participantes formés annuellement et une offre de plus de 300 différentes formations. Nos formations sont pratiques et pragmatiques et affichent un taux de satisfaction supérieur à 90 %. Consultez notre programmation complète au http://www.etsformation.ca/